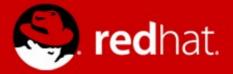

#### **Advanced EE6 Lab**

Part 3, CDI Portable Extensions and DeltaSpike

Marek Schmidt

Dec 2012

# Project

- git clone git://github.com/qa/pv243.git
- cd pv243
- git checkout deltaspike-00
- JBDS -> Import... -> Maven -> Existing Maven Projects
   -> lesson03-cdi-pe
- http://wumpus-social.rhcloud.com

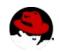

#### **Wumpus Social**

• Based on the original BSD game "wumpus"

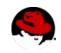

# Task 0

- Explore the application
- room.xhtml / RoomAction
- CurrentPlayerManager
- RoomEventsNarrator
- Player / Room
- EntryRoom, EastRoom, SouthRoom, PitRoom

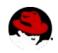

# Task 1 Make it more social

 Change the application so there is only one set of room instances, so all the players would share the rooms

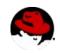

# **Task 1 Solution**

 Change the rooms scope from @SessionScoped to @ApplicationScoped

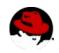

# Task 2 Configure the rooms from a xml file

- Write a CDI extension which would configure Room beans from a xml file
- (ignore the room description and smell for now)

```
    class Room {
        private Room north;
        private Room south;
        ...
```

}

. . .

```
@RoomName("room1")
@ApplicationScoped
class Room {
  @Inject @RoomName("room2")
  private Room north;
```

@RoomName("room2") @ApplicationScoped class Room { @Inject @RoomName("room1") private Room south;

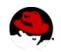

# Task 2 Hints

- XmlRoomBeansExtension
- META-INF/services/javax.enterprise.inject.spi.Extension
- BeforeBeanDiscovery event, addAnnotatedType(...)
- DeltaSpike AnnotatedTypeBuilder
  - readFromType
  - addToClass
  - addToField
  - create
- class InjectLiteral extends AnnotationLiteral<Inject> implements Inject {}

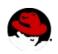

# **Task 3 Room description and smell**

 Create @StringsEntry qualifier, producer and add @Inject @StringsEntry annotations into description and smell fields of our room annotated types in XmlRoomBeansExtension

```
@ApplicationScoped
@RoomName("foo")
class Room {
  @Inject
  @StringsEntry("You fall into a bottomless pit")
  private String description;
```

```
@Inject
@StringsEntry("You feel a breeze")
private String smell;
```

```
}
```

```
    @Qualifier
        @Target({ FIELD })
          @Retention(RUNTIME)
          public @interface StringsEntry {
               @Nonbinding String value() default "";
          }
```

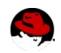

# **Task 3 Hints**

```
public class StringsProducer {
    @Produces
    @StringsEntry
    public String getString(InjectionPoint ip) {
        StringsEntry annotation =
    ip.getAnnotated().getAnnotation(StringsEntry.class);
        return annotation.value();
    }
}
```

- Continue with the XmlRoomBeansExtension addRoom method
- (DeltaSpike)

AnnotationInstanceProvider.of(StringsEntry.class, values);

- AnnotatedTypeBuilder addToField
- new InjectLiteral()

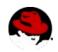

### Task 4 @GameScoped

- Create a custom context GameContext
- Each game have a Integer identifier
- A bean may produce a @CurrentGameId Integer to specify the current game context.
- Game contexts will be controlled by a @ApplicationScoped GamesManager bean

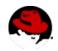

# **Task 4 Hints**

- GameScopeExtension
  - META-INF/services/javax.enterprise.inject.spi.Extension
  - AfterBeanDiscovery addContext
- GamesManager
  - Uncomment GameContext calls
- GameContext
  - Implement getCurrentGameId
    - beanManager.getBeans
    - beanManager.createCreationalContext
    - beanManager.getReference
    - bean.destroy
- <sup>12</sup>• XmlRoomBeansExtension GameContextLiteral

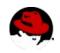

# **Task 5 Random Room Producer**

- Create a random Room Producer
- Modify the CurrentPlayerManager to inject a random initial room.

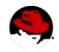

# **Task 5 Hints**

- @ApplicationScoped RandomRoomProducer
  - @Produces @Random Room getRandomRoom() {...}
- private java.util.Random random = new java.util.Random();
- 1. get the room names available by reading the RoomName qualifiers on all the Room-typed beans
  - beanManager.getBeans(Room.class, new AnyLiteral());
  - Bean getQualifiers
- 2. get a random RoomName qualifier
- 3. @Inject @Any Instance<Room> roomInstance;

roomInstance.select(

new RoomName.RoomNameLiteral(randomName));

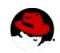

# Task 6 Add Wumpus

- Create a @GameScoped Wumpus bean
- Wumpus sits in a random room, stays there and eats any traveller that enters his room
- Wumpus smells really bad (2 rooms)
- Player that shoots at the room in which Wumpus sits, wins and all the other players lose.
  - onMove(@Observes PlayerEnteredRoomEvent event, ...
  - onShoot(@Observes PlayerShootAtRoomEvent event, ...

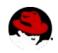

# **Task 6 Hints**

- Smelling means gameMessage.add() when a player moves to a room that is near the room wumpus sits.
- Winning/ending the game is the same as killing a player
  - currentPlayer.setAlive(false);
  - currentPlayer.setDeathMessage("You have killed the wumpus! You won!");
- You can inject a list of all the players in the current game
  - @Current List<Player> players

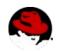

# **Task 7 Ordered Observers**

- Create an extension that would allow ordering of event observers
  - roomDescriptionObserver(@Observes @ObserverOrder(0) PlayerEnteredRoomEvent event, ...)
  - roomSmellObserver(@Observes @ObserverOrder(1) PlayerEnteredRoomEvent event, ...)
- @ObserverOrder would be a qualifier

orderingObserver(@Observer PlayerEnteredRoomEvent event) {
 roomDescriptionObserverMethod.notify(event);
 roomSmellObserverMethod.notify(event);
}

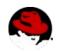

# **Task 7 Hints**

- register ObserverOrderExtension
- Implement the processObserverMethod to gather the observer methods with the @ObserverOrder qualifier

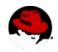

#### The End

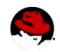